# ТАБЛИЦЫ КАК СРЕДСТВО РЕШЕНИЯ МАТЕМАТИЧЕСКИХ ЗАДАЧ

#### Ольга МУКОСЕЕНКО (г. Мариуполь)

В статье рассмотрены способы использования таблиц в процессе изучения элементарной и высшей математики, приведены примеры решения задач по элементарной математике и теории вероятностей с помошью таблии.

Ключевые слова: учебный процесс, модель «сжатия» учебной информации, таблица, математика, парабола, вероятность.

У статті розглянуто способи використання таблиць у процесі вивчення елементарної та вищої математики, наведені приклади розв'язання задач з елементарної математики та теорії ймовірностей за допомогою таблиць.

Ключові слова: навчальний процес, модель "стиснення" навчальної інформації, таблиия, математика, парабола, ймовірність.

The article reviews the methods of use of the tables in the course of study of elementary and higher mathematics, examples of solving problems in elementary mathematics and the theory of probability with the help of tables are provided.

Keywords: academic activity, teaching information "compression" model, table, mathematics, parabola, probability.

Постановка проблемы. Многочисленные исследования показывают, что наилучшей формой представления учебной информации являются модели  $\overline{\mathbf{M}}$ визуализации учебной информации, которые «сжатия» помогают преподавателю существенно интенсифицировать учебный процесс, а учащимся и студентам – понять и запомнить учебный материал на более высоком уровне. Самостоятельное составление таких моделей по изучаемому материалу является эффективным средством развития творческих способностей студентов / учащихся [9, 10] и приводит к заинтересованности изучаемым предметом [11]. Одной из таких моделей являются таблицы, получившие в математике широкое распространение.

«Таблица – самое простое графическое изображение материала. Основными элементами графики являются линии и колонки. Число столбцов и строк ... может быть различное. Таблицы легко создать, и они просты в использовании.» [1]

Сегодня активно используются в обучении математике огромное количество справочных таблиц, в которых приведены основные определения,

свойства и ориентиры по поиску плана решения задач. Используются таблицы и для краткой записи условий задач.

Но таблицы при изучении математики можно использовать не только для «сжатого» изложения теоретического материала, но и как **эффективное средство для решения задач**.

**Анализ последних исследований и публикаций.** Использование таблиц как средства для решения задач рассмотрено в работах: Джинисян Н.Г. [4], Кострикиной Н.П. [5], Фаркова А.В. [14] (решение логических задач «Кто есть кто»), Довбыш Р.И., Потёмкиной Л.Л., Потёмкина В.Л. [13] (решение задач на переливание и на проценты), Валиуллиной А.Р. [2], Пашковой Е.Д., Чухломиной Е.И. [12] (решение задач на смеси и сплавы двух веществ), Валиуллиной А.Р. [2] (решение задач на движение).

**Нерешённые раньше задачи.** Анализ публикаций свидетельствует, что таблицы для построения параболы используются исключительно как способ задания кривой второго порядка и не используются как средство для существенного сокращения количества вычислений при построении параболы. При решении задач по теме «Классическое определение вероятности» таблицы используются как средство для краткой записи условия задачи [6] и не участвуют в её решении.

**Цель статьи:** продемонстрировать возможности таблиц для построения параболы и для решения задач по темам: «Классическое определение вероятности», «Теоремы сложения и умножения вероятностей».

#### **Изложение основного материала исследования.**

Рассмотрим построение параболы с помощью таблиц.

**Задача 1.** Построить параболу  $y = x^2 - 2x - 3$ .

### **Решение.**

Выбор количества точек и абсцисс определяется исключительно целесообразностью использования чертежа для решения каждой задачи. Для решения задачи 1 автор использовала так называемые «базовые точки».  $x^2-2x-3$ <br>
сцисс определяется исключительно<br>жа для решения каждой задачи. Для<br>
называемые «базовые точки».<br>
Таблица 1.

**1)** Построим таблицу:

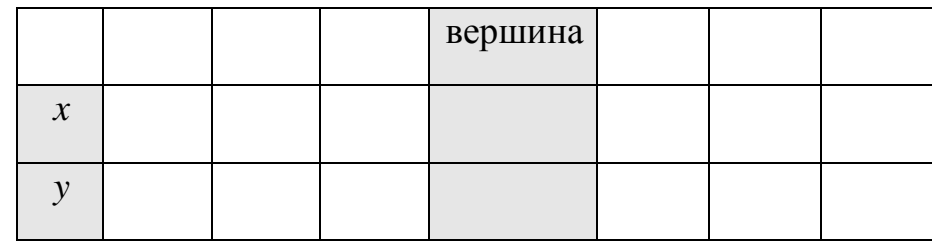

**2)** Найдём вершину параболы:

$$
x_{\rm e} = -\frac{b}{2a} = -\frac{-2}{2 \cdot 1} = 1, \ y_{\rm e} = y(1) = 1^2 - 2 \cdot 1 - 3 = -4
$$

**3)** Запишем вершину параболы в таблицу.

**4)** Выберем значения абсцисс параболы, симметричные относительно абсциссы её вершины: *х* = 0 и *х* = 2, *х* = -1 и *х* = 3, *х*= -2 и *х*= 4.

**5)** Вычислим значения ординат *y*(-2), *y*(-1), *y*(0) и заполним соответствующие ячейки таблицы *y*(4), *y*(3), *y*(2) (таб. 2).

Таблица 2.

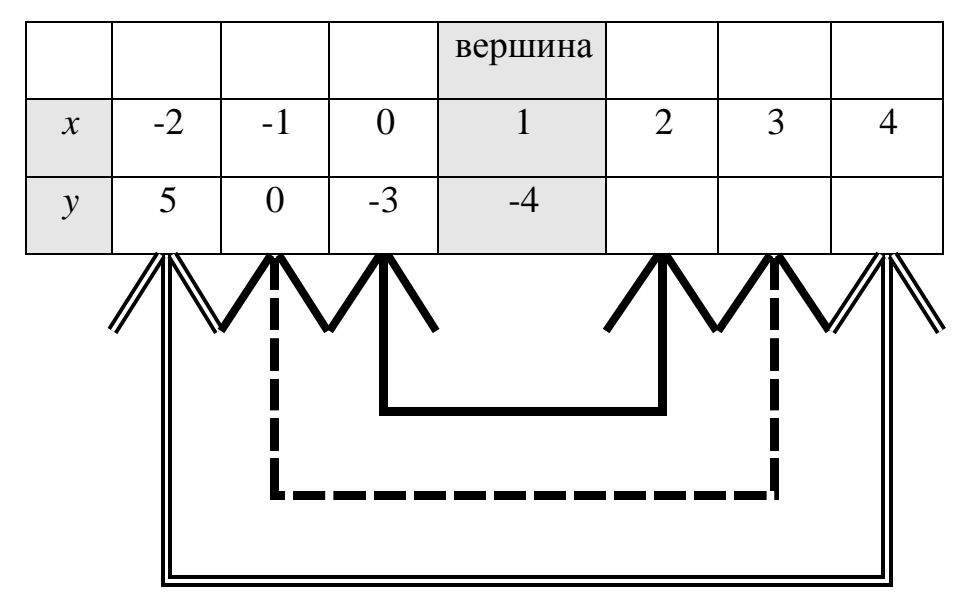

6) Окончательно таблица для построения параболы будет иметь вид (таб. 3):

Таблица 3.

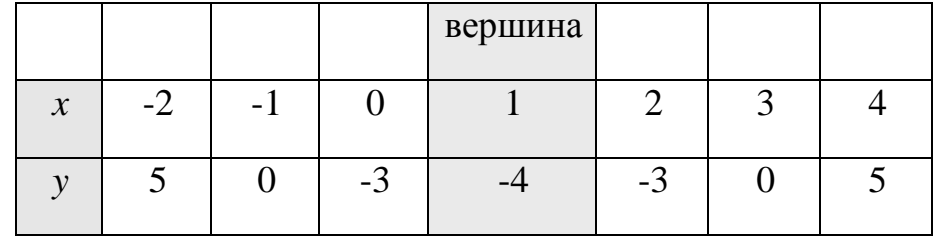

7) Построим точки из таб. 3 на координатной плоскости.

8) Соединим точки плавной линией (рис. 1).

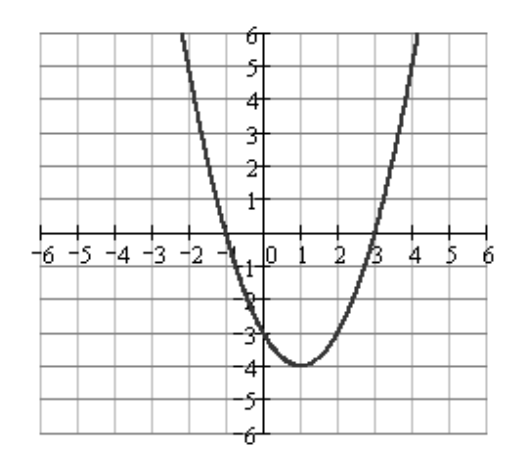

Рис. 1

Если использовать алгоритм построения параболы [7, с. 101-102], то таб. 2 после определения координаты точки пересечения параболы с осью О*Y* и нулей функции примет вид (таб. 4):

Таблица 4.

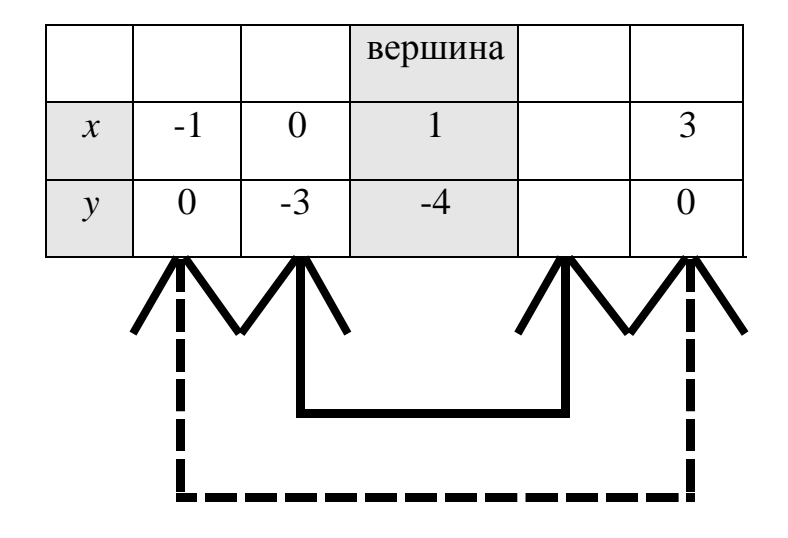

Для её заполнения необходимо найти абсциссу точки, симметричной точке (0; -3) относительно оси симметрии параболы (значение ординаты мы получим с помощью таблицы). Определение координат точки с абсциссой *х* =-2 и симметричной ей относительно оси симметрии параболы производится исключительно для большей точности построения графика функции.

**Задача 2** [8, с. 125, **№32.18**]**.** Для школьной лотереи подготовлено 100 билетов, среди которых 9 выигрышных. Ученик выбирает наудачу 7 билетов. Найти вероятность того, что среди выбранных будет 2 выигрышных билета и 5 невыигрышных билетов.

Решение.

## Решим задачу, используя классическое определение вероятности.

Пусть событие  $A - u3$  7 выбранных билетов 2 - выигрышных и 5 невыигрышные.

По условию задачи составим таб. 5:

Таблица 5.

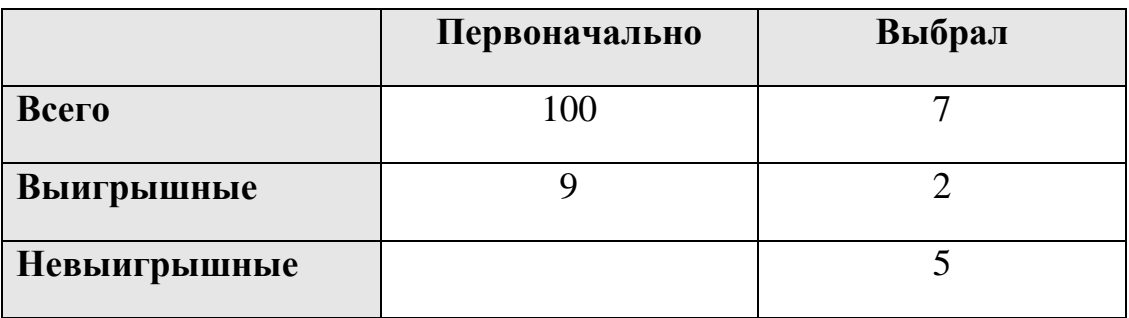

Первоначально количество невыигрышных билетов - 91 (100 - 9 = 91). Таб.1 принимает вид (таб. 6):

Таблица 6.

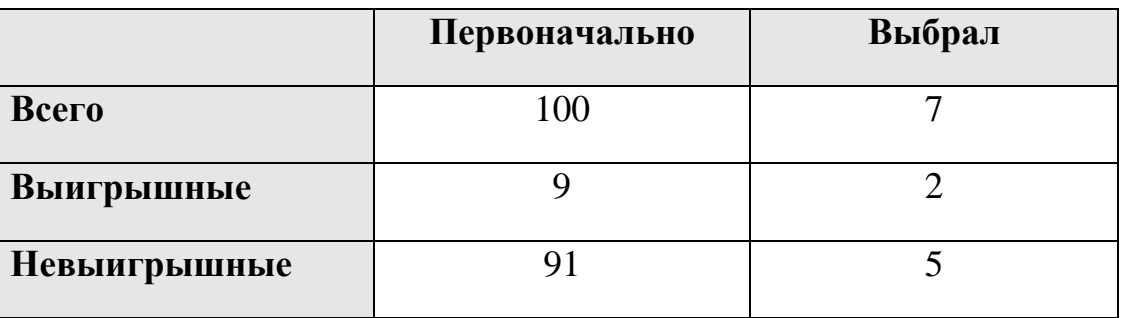

Количество всех возможных исходов равно количеству сочетаний из 100 элементов по 7:  $C_{100}^7$  (воспользовались второй строкой таб. 6).

Количество способов, которыми можно взять 2 выигрышных билета из 9 выигрышных равно количеству сочетаний из 9 по 2:  $C_9^2$  (воспользовались третьей строкой таб. 6).

Количество способов, которыми можно взять 5 невыигрышных билетов из 91 невыигрышных равно количеству сочетаний из 91 по 5:  $C_{91}^5$  (воспользовались четвёртой строкой таб. 6)

Количество способов, которыми можно взять 2 выигрышных билета и 5 невыигрышных:  $C_9^2 \cdot C_{91}^5$  (воспользовались правилом произведения).

Вероятность события А:

$$
P(A) = \frac{C_9^2 \cdot C_{91}^5}{C_{100}^7} = \frac{4932291}{7639972200} = 0,000646
$$

**Ответ:** 0,000646.

**Задача 3.** [3, с. 23, **№66**] В цехе работают семь мужчин и три женщины. По табельным номерам наудачу отобраны три человека. Найти вероятность того, что все отобранные лица окажутся мужчинами.

**Решение.**

**Главное отличие задачи 2 от задачи 1 – все отобранные лица одного качества (мужчины).**

Рассмотрим 2 способа решения.

**1 способ.**

# **Решим задачу, используя классическое определение вероятности.**

Пусть событие А – все три отобранных человека - мужчины.

Всего в цехе работают 10 человек (7+3=10). По условию задачи составим таб. 7:

Таблица 7.

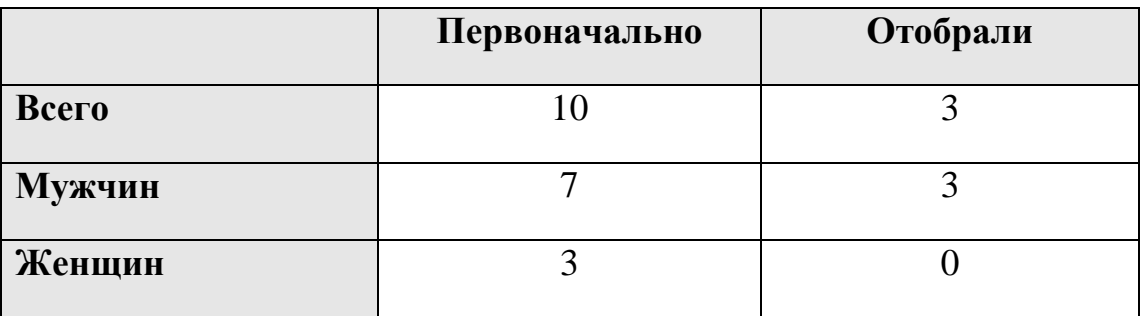

Так как среди отобранных лиц нет женщин, то четвёртая строка таблицы 6 дальше в решении не участвует (таб. 8).

Таблица 8.

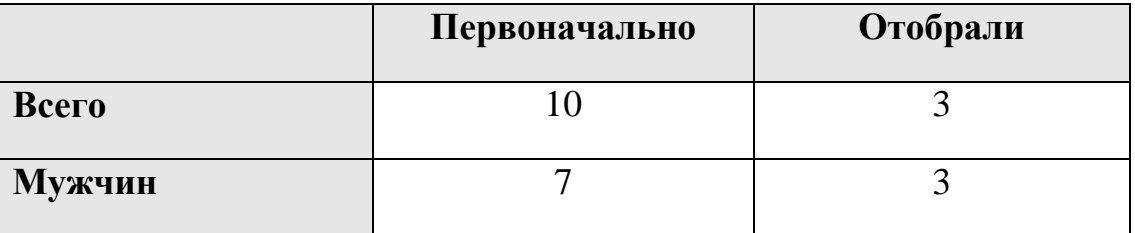

**Количество всех возможных исходов** равно количеству сочетаний из 10 элементов по 3:  $\,C_{10}^{3}\,$  (воспользовались второй строкой таб. 8).

**Количество исходов, благоприятствующих событию А,** равно количеству сочетаний из 7 элементов по 3:  $C_7^3$  (воспользовались третьей строкой таб. 8).

Вероятность события А:

$$
P(A) = \frac{C_7^3}{C_{10}^3} = \frac{7}{24} = 0,292
$$

**2 способ.**

**Решим задачу, используя теорему умножения вероятностей зависимых событий.**

Пусть событие А – первый выбранный человек оказался мужчиной, событие В – второй выбранный человек оказался мужчиной при условии, что первый выбранный – мужчина, событие С – третий выбранный человек – мужчина при условии, что первые два – мужчины.

Всего в цехе работают 10 человек. По условию задачи составим таб. 9:

Таблица 9.

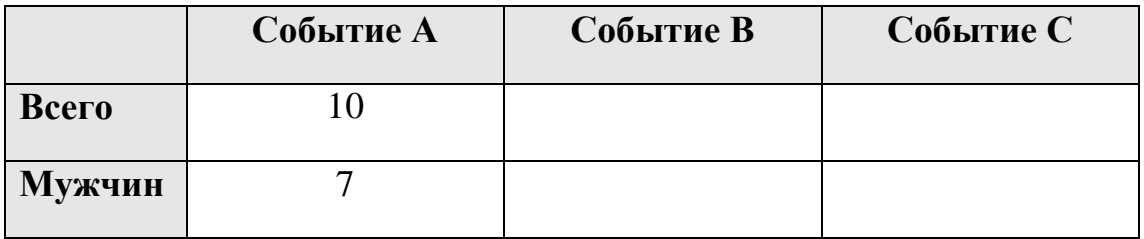

Вычисляем вероятность события А, используя 2-й столбец таб. 9:

$$
P(A) = \frac{7}{10}
$$

После выбора 1-го сотрудника выбираем 2-го из девяти оставшихся (  $(10-1=9)$ , после выбора 1-го мужчины выбираем 2-го из 6 оставшихся  $7 - 1 = 6$ ). Заполняем столбец 3 таб. 1. Получили таб. 10:

Таблица 10.

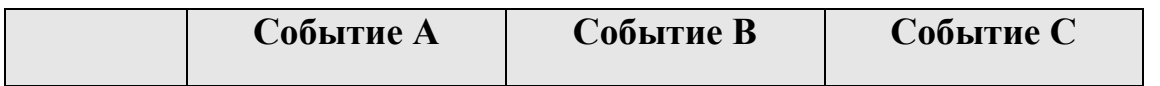

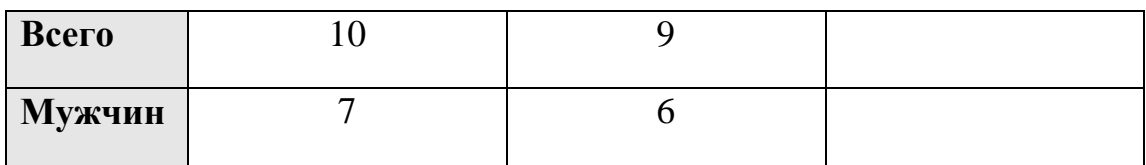

Условную вероятность события В вычисляем, используя 3-й столбец таб. 10:

$$
P_A(B) = \frac{6}{9}
$$

После выбора двух сотрудников выбираем 3-го из восьми оставшихся  $(9-1=8)$ , после выбора 2-го мужчины выбираем 3-го из 5 оставшихся  $(6-1=5)$ . Заполняем столбец 4 таб. 2. Получили таб. 11:

Таблица 11.

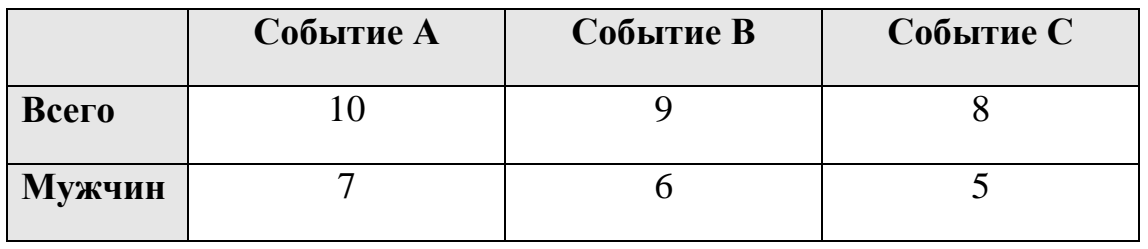

Условную вероятность события С вычисляем, используя 4-й столбец таб. 11:

$$
P_{AB}\left(C\right) = \frac{5}{8}
$$

Кратко заполнение таб. 8 можно представить в виде таб. 12:

Таблица 12.

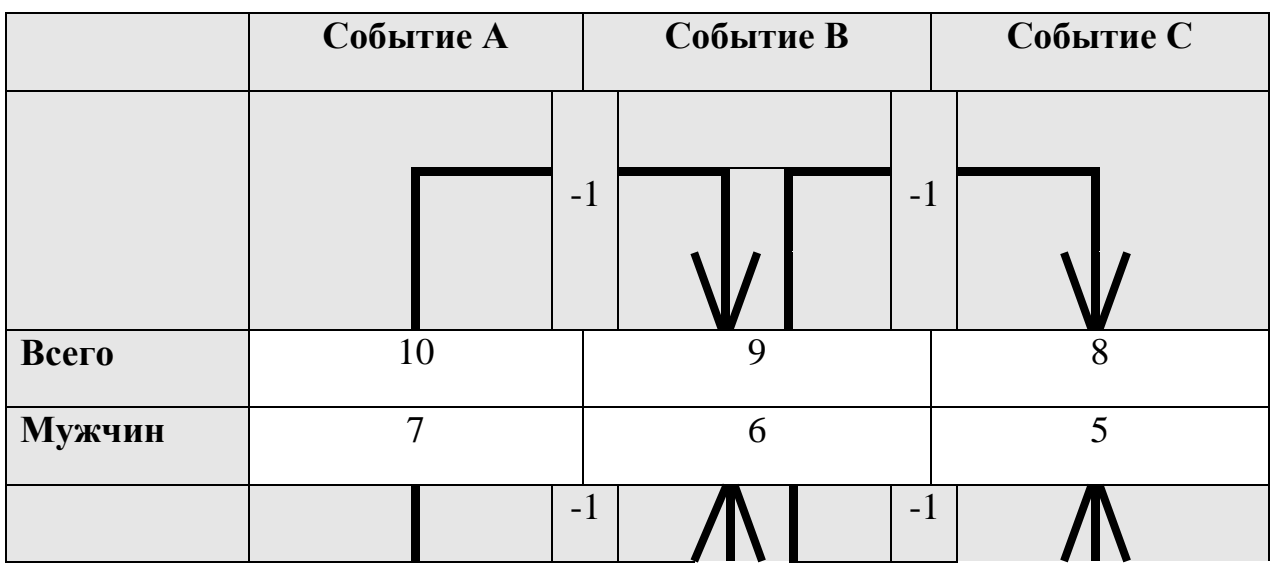

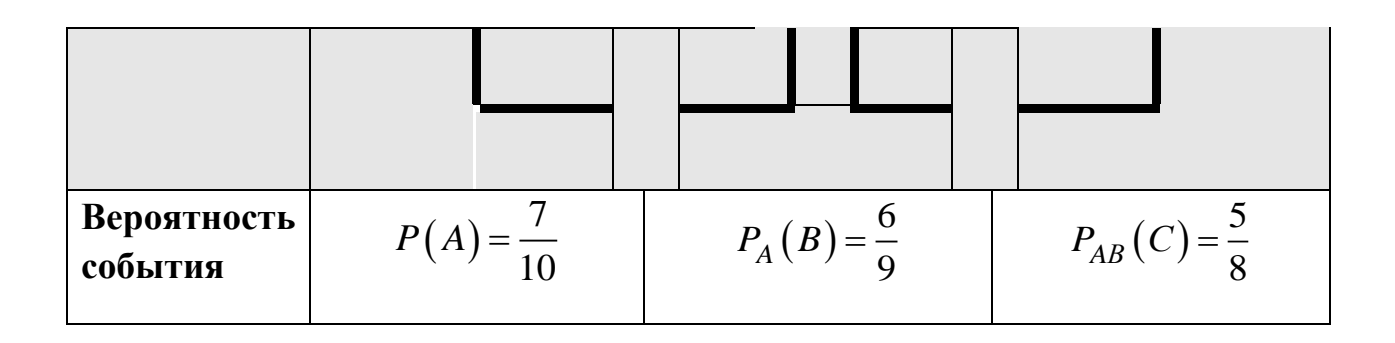

Вероятность того, что все отобранные лица окажутся мужчинами:

$$
P(ABC) = \frac{7}{10} \cdot \frac{6}{9} \cdot \frac{5}{8} = \frac{7}{24}
$$

Ответ: 0,292.

Выводы: Таблицы являются удобной формой «сжатия» и визуализации теоретических сведений из математики и эффективным средством для решения математических залач.

Перспективы дальнейших исследований. В дальнейшем планируется исследование возможностей применения в учебно-воспитательном процессе других моделей визуализации и «сжатия» информации.

## **БИБЛИОГРАФИЯ**

1. Аскерко Ю.И. Использование наглядных пособий в процессе обучения общетехническим дисциплинам как дидактическое условие эффективного обучения [Электронный ресурс] Режим доступа

http://www.google.ru/url?sa=t&rct=j&q=&esrc=s&source=web&cd=2&ved=0 CCAQFjABahUKEwjJnJ6ll\_HAhUmdXIKHc61AtY&url=http%3A%2F%2Fcyberl eninka.ru%2Farticle%2Fn%2Fispolzovanie-naglyadnyh-posobiy-v-protsesseobucheniya-obschetehnicheskim-distsiplinam-kak-didakticheskoe-uslovieeffektivnogo.pdf&usg=AFOjCNFKeegjkmhpqLqA2O36B44RyIf5oA&bvm=bv.102 829193,d.bGQ&cad=rit

2. Валиуллина А.Р. Выпускная квалификационная работа по теме «Задачи в обучении математики» / А.Р. Валиуллина [Электронный ресурс] Режим доступа:

http://kpfu.ru/portal/docs/F1632877614/VKR\_Valiullina.A..ruk..Shakirova.K. B.pdf

3. Гмурман В.Е. Руководство к решению задач по теории вероятностей и математической статистике: Учеб. пособие для студентов втузов. - 3-е изд., перераб. и доп. / В.Е. Гмурман. – М.: Высш. школа, 1979. – 400 с., ил.

4. Джинисян Н.Г. Рабочая тетрадь по математике «За страницами учебника математики 5 класс» / Н.Г. Джинисян [Электронный ресурс] Режим доступа http://gim13.tomsk.ru/files/img/pril%205%20kl.pdf

5. Кострикина Н.П. Задачи повышенной трудности в курсе математики 4 – 5 классов: Кн. для учителя / Н.П. Кострикина. – М.: Просвещение, 1986. – 96 с.: ил.

6. Медведєв М.Г. Теорія ймовірностей та математична статистика. Підручник / М.Г. Медведєв, І.О. Пащенко. – К.: Ліра-К, 2008. – 536 с.

7. Мерзляк А.Г. Алгебра: Учебн. для 9 кл. общеобразовательных учебных заведений / А.Г. Мерзляк, В.Б. Полонский, М.С. Якир. – Х.: Гимназия, 2009. – 320 с.: ил.

8. Мерзляк А.Г. Алгебра: підруч. для 11 кл. з поглибленим вивченням математики: у 2 ч. / А.Г. Мерзляк, Д.А. Номіровський, В.Б. Полонський, М.С. Якір. – Х.: Гімназія, 2011. – Ч.1. – 256 с.: іл.

9. Мукосеенко О.А. Гуманитаризация процесса изучения курса высшей математики // Поддержка одаренности – развитие креативности: материалы международного конгресса 22–27 сентября 2014 г.: в 2 т. - Витебск: ВГУ имени П.М. Машерова, 2014. - Т. 1. - С. 276-279

10. Mukoseenko O.A. Lepszy model "kompresji" informacji w nauczaniu matematyki / O.A. Mukoseenko // Studia Psychologiczne. t. 52, z. 4 – Warszawa: Szkoła wyższa psychologii społecznej, 2014. – s. 51–63,

DOI: 10.2478/V10167-010-0099-8

11. Мукосєєнко О.А. Карти пам'яті, як засіб підвищення зацікавленості інформатикою / О.А. Мукосєєнко // Вісник Чернігівського державного педагогічного університету ім. Т.Г. Шевченка. Випуск 125. Серія: Педагогічні науки – Чернігів: ЧНПУ, 2015. – С. 85 – 92

12. Пашкова Е.Д., Чухломина Е.И. Задачи на смеси, растворы и сплавы [Электронный ресурс] Режим доступа

https://interactive-plus.ru/e-articles/school-4/school-4-3280.pdf

13. Сборник олимпиадных задач по математике 6 – 8 класс / Довбыш Р.И., Потемкина Л.Л., Потёмкин В.Л. – Донецьк: Каштан, 2005. – 256 с.

14. Фарков А.В. Готовимся к олимпиадам по математике: учеб.-метод. пособие / А.В. Фарков. – М.: Экзамен, 2007. – 157 с.

**Мукосеенко Ольга Анатолиевна** – учитель информатики высшей квалификационной категории коммунального учреждения «Мариупольская общеобразовательная школа І – ІІІ ступеней №33 Мариупольского городского совета Донецкой области».

*Научные интересы:* использование моделей визуализации и «сжатия» информации в учебно-воспитательном процессе; использование систем компьютерной математики на уроках математики и информатики.